```
SQL> cl scr 
SQL> SELECT ColumnName 
   2 FROM TableName 
   3 WHERE ColumnName = Condition 
   4 <SET OPERATOR> 
   5 SELECT ColumnName 
   6 FROM TableName 
   7 WHERE ColumnName = Condition 
   8 
SQL> SELECT Ename, Dname 
   2 FROM Emp, Dept 
   3 WHERE Emp.Deptno = Dept.Deptno; 
ENAME DNAME 
---------- -------------- 
KING ACCOUNTING 
CLARK ACCOUNTING 
MILLER ACCOUNTING 
JONES RESEARCH 
SCOTT RESEARCH 
ADAMS RESEARCH 
         SMITH RESEARCH 
FORD RESEARCH<br>BLAKE SALES
BLAKE SALES 
MARTIN SALES 
ALLEN SALES 
ENAME DNAME 
---------- -------------- 
TURNER SALES 
JAMES SALES 
         WARD SALES 
14 rows selected. 
SQL> SELECT Ename 
   2 FROM Emp 
   3 UNION 
   4 SELECT Dname 
   5 FROM Dept; 
ENAME 
-------------- 
ACCOUNTING 
ADAMS 
ALLEN 
BLAKE 
CLARK 
FORD 
JAMES
```
**JONES KING MARTIN MILLER** 

**ENAME -------------- OPERATIONS RESEARCH SALES SCOTT SMITH TURNER WARD 18 rows selected. SQL> ED Wrote file afiedt.buf 1 SELECT Ename, Deptno 2 FROM Emp 3 UNION 4 SELECT Dname, Deptno 5\* FROM Dept SQL> / ENAME DEPTNO -------------- ---------- ACCOUNTING 10 ADAMS 20 ALLEN 30 BLAKE** 30<br> **CLARK** 10 **CLARK** 10<br>**FORD** 20 **FORD 20 JAMES** 30<br>**JONES** 20 **JONES 20 KING 10 MARTIN 30 MILLER 10 ENAME DEPTNO -------------- ---------- OPERATIONS 40 RESEARCH 20 SALES 30 SCOTT** 20<br> **SMITH** 20 **SMITH** 20<br> **TURNER** 30 **TURNER 30 WARD 30** 

**18 rows selected.** 

**SQL> ED Wrote file afiedt.buf** 

 **1 SELECT Ename, Deptno** 

- **3 UNION**
- **4 SELECT Dname**
- **5\* FROM Dept**

 **<sup>2</sup> FROM Emp** 

**SQL> / SELECT Ename, Deptno \* ERROR at line 1: ORA-01789: query block has incorrect number of result columns SQL> ED Wrote file afiedt.buf 1 SELECT Ename, Deptno 2 FROM Emp 3 UNION 4 SELECT Deptno, Dname 5\* FROM Dept SQL> / SELECT Ename, Deptno \* \* ERROR at line 1: ORA-01790: expression must have same datatype as corresponding expression SQL> ED Wrote file afiedt.buf 1 SELECT Ename, Deptno 2 FROM Emp 3 ORDER BY Ename 4 UNION 5 SELECT Dname, Deptno 6\* FROM Dept SQL> / UNION \* ERROR at line 4: ORA-00933: SQL command not properly ended SQL> ED Wrote file afiedt.buf 1 SELECT Ename, Deptno 2 FROM Emp 3 UNION 4 SELECT Dname, Deptno 5 FROM Dept 6\* ORDER BY Ename SQL> / ENAME DEPTNO -------------- ---------- ACCOUNTING 10 ADAMS 20 ALLEN 30 BLAKE 30 CLARK 10** 

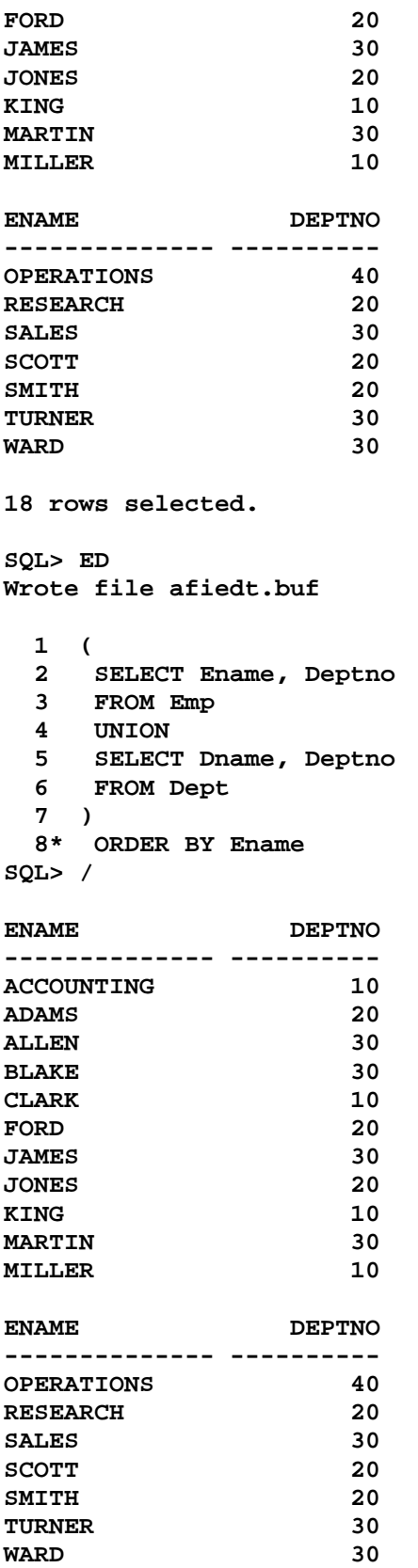

```
18 rows selected. 
SQL> ED 
Wrote file afiedt.buf 
  1 ( 
  2 SELECT Ename, Deptno 
  3 FROM Emp 
  4 UNION 
  5 SELECT Dname, Deptno 
  6 FROM Dept 
  7 ) 
  8* ORDER BY Dname 
SQL> / 
 ORDER BY Dname 
 * 
ERROR at line 8: 
ORA-00904: "DNAME": invalid identifier 
SQL> ED 
Wrote file afiedt.buf 
  1 ( 
  2 SELECT Ename, Deptno 
  3 FROM Emp 
  4 UNION 
  5 SELECT Dname, Deptno 
  6 FROM Dept 
  7 ) 
  8* ORDER BY 1 
SQL> / 
ENAME DEPTNO 
-------------- ---------- 
ACCOUNTING 10 
ADAMS 20 
ALLEN 30<br>BLAKE 30
BLAKE 30 
CLARK 10 
FORD 20 
JAMES 30 
JONES 20 
KING 10 
MARTIN 30 
MILLER 10 
ENAME DEPTNO 
-------------- ---------- 
OPERATIONS 40<br>RESEARCH 20
RESEARCH 20 
SALES 30
SCOTT 20 
SMITH 20 
TURNER 30 
WARD 30
```
**18 rows selected. SQL> cl scr SQL> SELECT Ename 2 FROM Emp 3 WHERE Deptno = 10 4 UNION 5 SELECT Ename 6 FROM Emp 7 WHERE Deptno = 30; ENAME ---------- ALLEN BLAKE CLARK JAMES KING MARTIN MILLER TURNER WARD 9 rows selected. SQL> SELECT Ename 2 FROM Emp 3 WHERE Deptno IN(10, 30); ENAME ---------- KING BLAKE CLARK MARTIN ALLEN TURNER JAMES WARD MILLER 9 rows selected. SQL> SET AUTOTRACE ON EXPLAIN SQL> SELECT Ename 2 FROM Emp 3 WHERE Deptno IN(10, 30); ENAME ---------- KING BLAKE CLARK MARTIN** 

**ALLEN TURNER JAMES WARD MILLER 9 rows selected. Execution Plan ---------------------------------------------------------- 0 SELECT STATEMENT Optimizer=ALL\_ROWS (Cost=3 Card=9 Bytes=81) 1 0 TABLE ACCESS (FULL) OF 'EMP' (TABLE) (Cost=3 Card=9 Bytes= 81) SQL> SELECT Ename 2 FROM Emp 3 WHERE Deptno = 10 4 UNION 5 SELECT Ename 6 FROM Emp 7 WHERE Deptno = 30; ENAME ---------- ALLEN BLAKE CLARK JAMES KING MARTIN MILLER TURNER WARD 9 rows selected. Execution Plan ---------------------------------------------------------- 0 SELECT STATEMENT Optimizer=ALL\_ROWS (Cost=8 Card=10 Bytes=90 ) 1 0 SORT (UNIQUE) (Cost=8 Card=10 Bytes=90) 2 1 UNION-ALL 3 2 TABLE ACCESS (FULL) OF 'EMP' (TABLE) (Cost=3 Card=5 By tes=45) 4 2 TABLE ACCESS (FULL) OF 'EMP' (TABLE) (Cost=3 Card=5 By tes=45)** 

**SQL> ED Wrote file afiedt.buf 1 SELECT Ename 2 FROM Emp 3 WHERE Deptno = 10 4 INTERSECT 5 SELECT Ename 6 FROM Emp 7\* WHERE Deptno = 30 SQL> / no rows selected Execution Plan ---------------------------------------------------------- 0 SELECT STATEMENT Optimizer=ALL\_ROWS (Cost=8 Card=5 Bytes=90) 1 0 INTERSECTION 2 1 SORT (UNIQUE) (Cost=4 Card=5 Bytes=45) 3 2 TABLE ACCESS (FULL) OF 'EMP' (TABLE) (Cost=3 Card=5 By tes=45) 4 1 SORT (UNIQUE) (Cost=4 Card=5 Bytes=45) 5 4 TABLE ACCESS (FULL) OF 'EMP' (TABLE) (Cost=3 Card=5 By tes=45) SQL> ED Wrote file afiedt.buf 1 SELECT Ename 2 FROM Emp 3 WHERE Deptno = 10 4 MINUS 5 SELECT Ename 6 FROM Emp 7\* WHERE Deptno = 30 SQL> / ENAME ---------- CLARK KING MILLER Execution Plan ---------------------------------------------------------- 0 SELECT STATEMENT Optimizer=ALL\_ROWS (Cost=8 Card=5 Bytes=90) 1 0 MINUS 2 1 SORT (UNIQUE) (Cost=4 Card=5 Bytes=45) 3 2 TABLE ACCESS (FULL) OF 'EMP' (TABLE) (Cost=3 Card=5 By** 

```
 tes=45) 
    4 1 SORT (UNIQUE) (Cost=4 Card=5 Bytes=45) 
    5 4 TABLE ACCESS (FULL) OF 'EMP' (TABLE) (Cost=3 Card=5 By 
          tes=45) 
SQL> cl scr 
SQL> SELECT Job 
  2 FROM Emp 
   3 WHERE Deptno = 10 
   4 UNION 
   5 SELECT Job 
   6 FROM Emp 
   7 WHERE Deptno = 30; 
JOB 
--------- 
CLERK 
MANAGER 
PRESIDENT 
SALESMAN 
Execution Plan 
---------------------------------------------------------- 
         0 SELECT STATEMENT Optimizer=ALL_ROWS (Cost=8 Card=10 Bytes=11 
          0) 
    1 0 SORT (UNIQUE) (Cost=8 Card=10 Bytes=110) 
    2 1 UNION-ALL 
    3 2 TABLE ACCESS (FULL) OF 'EMP' (TABLE) (Cost=3 Card=5 By 
          tes=55) 
    4 2 TABLE ACCESS (FULL) OF 'EMP' (TABLE) (Cost=3 Card=5 By 
           tes=55) 
SQL> ED 
Wrote file afiedt.buf 
   1 SELECT Job 
   2 FROM Emp 
   3 WHERE Deptno = 10 
   4 UNION ALL 
   5 SELECT Job 
   6 FROM Emp 
   7* WHERE Deptno = 30 
SQL> /
```

```
JOB
```
Document Generated By SkyEss Techno Solutions Pvt. Ltd. For Queries And Live Project Experience in Any Domain Mail at: info@skyessmail.com (OR) rajesh.b@skyessmail.com **--------- PRESIDENT MANAGER CLERK MANAGER SALESMAN SALESMAN SALESMAN CLERK SALESMAN 9 rows selected. Execution Plan ---------------------------------------------------------- 0 SELECT STATEMENT Optimizer=ALL\_ROWS (Cost=6 Card=10 Bytes=11 0) 1 0 UNION-ALL 2 1 TABLE ACCESS (FULL) OF 'EMP' (TABLE) (Cost=3 Card=5 Byte s=55) 3 1 TABLE ACCESS (FULL) OF 'EMP' (TABLE) (Cost=3 Card=5 Byte s=55) SQL> ED Wrote file afiedt.buf 1 SELECT Job 2 FROM Emp 3 WHERE Deptno = 10 4 INTESECT 5 SELECT Job 6 FROM Emp 7\* WHERE Deptno = 30 SQL> / INTESECT \* ERROR at line 4: ORA-00933: SQL command not properly ended SQL> ED Wrote file afiedt.buf 1 SELECT Job 2 FROM Emp 3 WHERE Deptno = 10 4 INTERSECT 5 SELECT Job 6 FROM Emp 7\* WHERE Deptno = 30** 

Mobile : 9030750090

**SQL> / JOB --------- CLERK MANAGER Execution Plan ---------------------------------------------------------- 0 SELECT STATEMENT Optimizer=ALL\_ROWS (Cost=8 Card=5 Bytes=110 ) 1 0 INTERSECTION 2 1 SORT (UNIQUE) (Cost=4 Card=5 Bytes=55) 3 2 TABLE ACCESS (FULL) OF 'EMP' (TABLE) (Cost=3 Card=5 By tes=55) 4 1 SORT (UNIQUE) (Cost=4 Card=5 Bytes=55) 5 4 TABLE ACCESS (FULL) OF 'EMP' (TABLE) (Cost=3 Card=5 By tes=55) SQL> ED Wrote file afiedt.buf 1 SELECT Job 2 FROM Emp 3 WHERE Deptno = 10 4 MINUS 5 SELECT Job 6 FROM Emp 7\* WHERE Deptno = 30 SQL> / JOB --------- PRESIDENT Execution Plan ---------------------------------------------------------- 0 SELECT STATEMENT Optimizer=ALL\_ROWS (Cost=8 Card=5 Bytes=110 ) 1 0 MINUS 2 1 SORT (UNIQUE) (Cost=4 Card=5 Bytes=55) 3 2 TABLE ACCESS (FULL) OF 'EMP' (TABLE) (Cost=3 Card=5 By tes=55) 4 1 SORT (UNIQUE) (Cost=4 Card=5 Bytes=55) 5 4 TABLE ACCESS (FULL) OF 'EMP' (TABLE) (Cost=3 Card=5 By tes=55)** 

**SQL> cl scr SQL> SELECT Job 2 FROM Emp 3 WHERE Deptno = 10 4 UNION 5 SELECT Job 6 FROM Emp 7 WHERE Deptno = 20 8 INTERSECT 9 SELECT Job 10 FROM Emp 11 WHERE Deptno = 30; JOB --------- CLERK MANAGER Execution Plan ---------------------------------------------------------- 0 SELECT STATEMENT Optimizer=ALL\_ROWS (Cost=12 Card=5 Bytes=16 5) 1 0 INTERSECTION 2 1 SORT (UNIQUE) (Cost=12 Card=5 Bytes=165) 3 2 UNION-ALL 4 3 TABLE ACCESS (FULL) OF 'EMP' (TABLE) (Cost=3 Card=5 Bytes=55) 5 3 TABLE ACCESS (FULL) OF 'EMP' (TABLE) (Cost=3 Card=5 Bytes=55) 6 1 SORT (UNIQUE) (Cost=4 Card=5 Bytes=55) 7 6 TABLE ACCESS (FULL) OF 'EMP' (TABLE) (Cost=3 Card=5 By tes=55) SQL> ED Wrote file afiedt.buf 1 SELECT Job 2 FROM Emp 3 WHERE Deptno = 10 4 UNION 5 ( 6 SELECT Job 7 FROM Emp 8 WHERE Deptno = 20 9 INTERSECT** 

Document Generated By SkyEss Techno Solutions Pvt. Ltd. For Queries And Live Project Experience in Any Domain Mail at: info@skyessmail.com (OR) rajesh.b@skyessmail.com  **10 SELECT Job 11 FROM Emp 12 WHERE Deptno = 30 13\* ) SQL> / JOB --------- CLERK MANAGER PRESIDENT Execution Plan ---------------------------------------------------------- 0 SELECT STATEMENT Optimizer=ALL\_ROWS (Cost=12 Card=10 Bytes=1 65) 1 0 SORT (UNIQUE) (Cost=12 Card=10 Bytes=165) 2 1 UNION-ALL 3 2 TABLE ACCESS (FULL) OF 'EMP' (TABLE) (Cost=3 Card=5 By tes=55) 4 2 INTERSECTION 5 4 SORT (UNIQUE) (Cost=4 Card=5 Bytes=55) 6 5 TABLE ACCESS (FULL) OF 'EMP' (TABLE) (Cost=3 Card= 5 Bytes=55) 7 4 SORT (UNIQUE) (Cost=4 Card=5 Bytes=55) 8 7 TABLE ACCESS (FULL) OF 'EMP' (TABLE) (Cost=3 Card= 5 Bytes=55) SQL> cl scr SQL> SELECT Deptno, Dname 2 FROM Emp 3 WHERE Deptno = &GDeptno1 4 UNION 5 SELECT Ename, Sal, HireDate 6 FROm Emp 7 WHERE Deptno = &GDeptno2; Enter value for gdeptno1: 10 Enter value for gdeptno2: 10 SELECT Deptno, Dname \*** \* **\*** \* **\* ERROR at line 1: ORA-00904: "DNAME": invalid identifier SQL> ED Wrote file afiedt.buf 1 SELECT Deptno, Dname** 

Mobile : 9030750090

Document Generated By SkyEss Techno Solutions Pvt. Ltd. For Queries And Live Project Experience in Any Domain Mail at: info@skyessmail.com (OR) rajesh.b@skyessmail.com Mobile : 9030750090  **2 FROM Dept 3 WHERE Deptno = &GDeptno1 4 UNION 5 SELECT Ename, Sal, HireDate 6 FROm Emp 7\* WHERE Deptno = &GDeptno2 SQL> SQL> 10 SP2-0226: Invalid line number SQL> 10 SP2-0226: Invalid line number SQL> / Enter value for gdeptno1: 10 Enter value for gdeptno2: 10 SELECT Deptno, Dname \* ERROR at line 1: ORA-01789: query block has incorrect number of result columns SQL> cl scr SQL> ED Wrote file afiedt.buf 1 SELECT Deptno, Dname, NULL Ename, NULL Sal, NULL HireDate 2 FROM Dept 3 WHERE Deptno = &GDeptno1 4 UNION 5 SELECT NULL, NULL, Ename, Sal, HireDate 6 FROm Emp 7\* WHERE Deptno = &GDeptno2 SQL> / Enter value for gdeptno1: 10 Enter value for gdeptno2: 10 DEPTNO DNAME ENAME ENAME SAL HIREDATE ---------- -------------- ---------- ---------- --------- 10 ACCOUNTING CLARK 2450 09-JUN-81 KING** 5000 17-NOV-81  **MILLER 1300 23-JAN-82 Execution Plan ---------------------------------------------------------- 0 SELECT STATEMENT Optimizer=ALL\_ROWS (Cost=6 Card=6 Bytes=118 ) 1 0 SORT (UNIQUE) (Cost=6 Card=6 Bytes=118) 2 1 UNION-ALL 3 2 TABLE ACCESS (BY INDEX ROWID) OF 'DEPT' (TABLE) (Cost= 1 Card=1 Bytes=13) 4 3 INDEX (UNIQUE SCAN) OF 'DEPT\_PRIMARY\_KEY' (INDEX (UN IQUE)) (Cost=0 Card=1)** 

 **5 2 TABLE ACCESS (FULL) OF 'EMP' (TABLE) (Cost=3 Card=5 By tes=105)** 

**SQL> / Enter value for gdeptno1: 20 Enter value for gdeptno2: 20** 

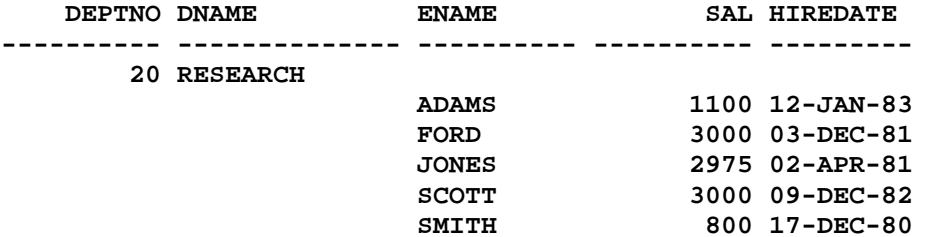

**6 rows selected.** 

```
Execution Plan
```
**---------------------------------------------------------- 0 SELECT STATEMENT Optimizer=ALL\_ROWS (Cost=6 Card=6 Bytes=118 ) 1 0 SORT (UNIQUE) (Cost=6 Card=6 Bytes=118) 2 1 UNION-ALL 3 2 TABLE ACCESS (BY INDEX ROWID) OF 'DEPT' (TABLE) (Cost= 1 Card=1 Bytes=13) 4 3 INDEX (UNIQUE SCAN) OF 'DEPT\_PRIMARY\_KEY' (INDEX (UN IQUE)) (Cost=0 Card=1) 5 2 TABLE ACCESS (FULL) OF 'EMP' (TABLE) (Cost=3 Card=5 By tes=105) SQL> ED Wrote file afiedt.buf 1 SELECT Deptno, Dname, NULL Ename, NULL Sal, NULL HireDate** 

Document Generated By SkyEss Techno Solutions Pvt. Ltd. For Queries And Live Project Experience in Any Domain Mail at: info@skyessmail.com (OR) rajesh.b@skyessmail.com Mobile : 9030750090  **2 FROM Dept 3 WHERE Deptno = &GDeptno1 4 UNION 5 SELECT NULL, NULL, Ename, Sal, HireDate 6 FROm Emp 7 WHERE Deptno = &GDeptno2 8 UNION 9 SELECT NULL, NULL, NULL, SUM(Sal), NULL 10 FROM Emp 11\* WHERE Deptno = &GDeptno3** 

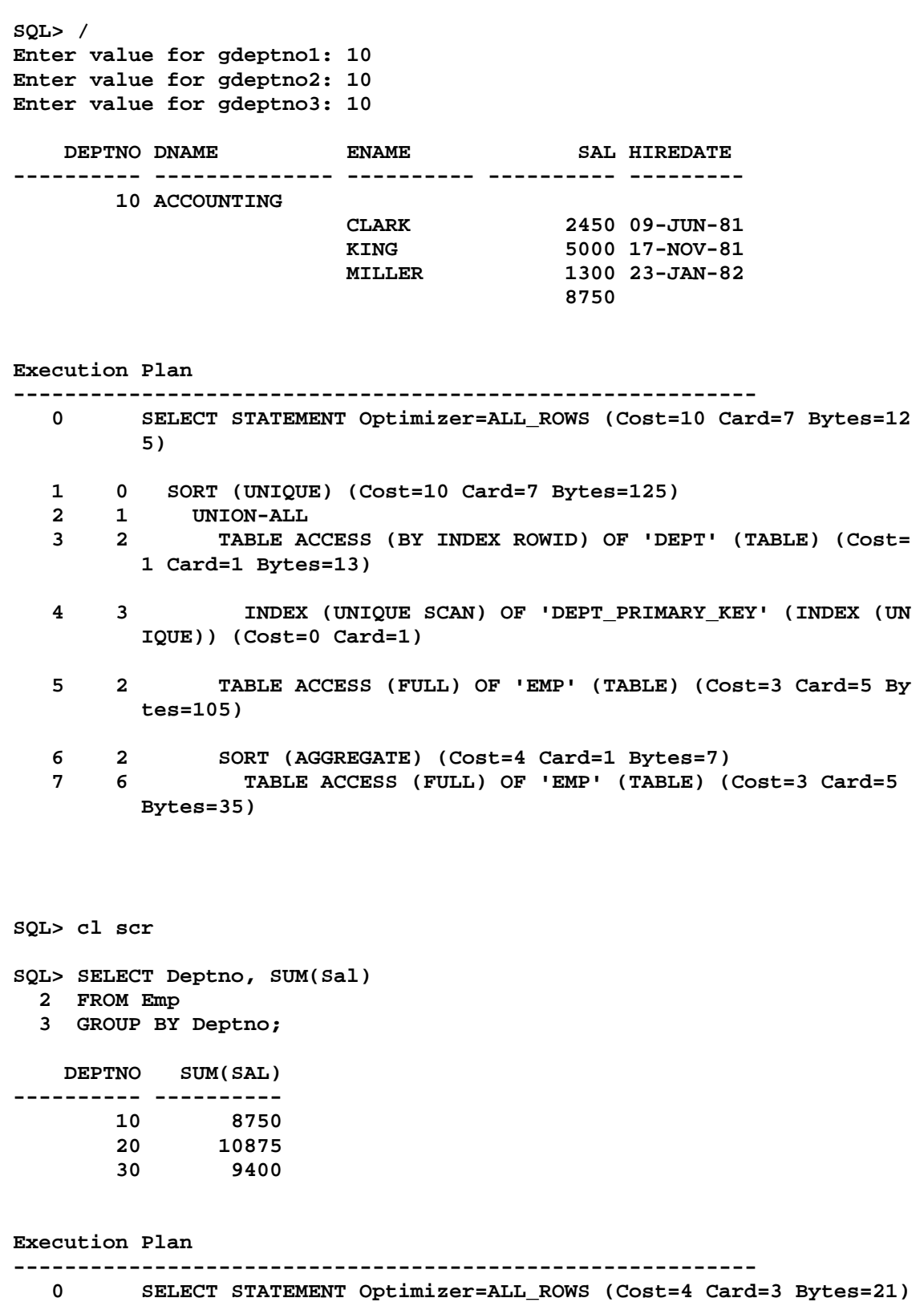

- **1 0 SORT (GROUP BY) (Cost=4 Card=3 Bytes=21)**
- **2 1 TABLE ACCESS (FULL) OF 'EMP' (TABLE) (Cost=3 Card=14 Byt es=98)**

Document Generated By SkyEss Techno Solutions Pvt. Ltd. For Queries And Live Project Experience in Any Domain Mail at: info@skyessmail.com (OR) rajesh.b@skyessmail.com **SQL> SELECT SUM(Sal) 2 FROM Emp; SUM(SAL) ---------- 29025 Execution Plan ---------------------------------------------------------- 0 SELECT STATEMENT Optimizer=ALL\_ROWS (Cost=3 Card=1 Bytes=4) 1 0 SORT (AGGREGATE) 2 1 TABLE ACCESS (FULL) OF 'EMP' (TABLE) (Cost=3 Card=14 Byt es=56) SQL> ED Wrote file afiedt.buf 1 SELECT Deptno, SUM(Sal), (SELECT SUM(Sal) FROM Emp) OrgSal 2 FROM Emp 3\* GROUP BY Deptno SQL> / DEPTNO SUM(SAL) ORGSAL ---------- ---------- ---------- 10 8750 29025 20 10875 29025 30 9400 29025 Execution Plan ---------------------------------------------------------- 0 SELECT STATEMENT Optimizer=ALL\_ROWS (Cost=4 Card=3 Bytes=21) 1 0 SORT (AGGREGATE) 2 1 TABLE ACCESS (FULL) OF 'EMP' (TABLE) (Cost=3 Card=14 Byt es=56) 3 0 SORT (GROUP BY) (Cost=4 Card=3 Bytes=21) 4 3 TABLE ACCESS (FULL) OF 'EMP' (TABLE) (Cost=3 Card=14 Byt es=98) SQL> ED Wrote file afiedt.buf 1 SELECT Deptno, SUM(Sal), OrGSal 2 FROM Emp, (** 

## Mobile : 9030750090

## Spool Generated For Class of Oracle By Satish K Yellanki

Document Generated By SkyEss Techno Solutions Pvt. Ltd. For Queries And Live Project Experience in Any Domain Mail at: info@skyessmail.com (OR) rajesh.b@skyessmail.com  **3 SELECT 4 SUM(Sal) OrGSal 5 FROM Emp) 6\* GROUP BY Deptno, OrGSal SQL> / DEPTNO SUM(SAL) ORGSAL ---------- ---------- ---------- 10 8750 29025 20 10875 29025 30 9400 29025 Execution Plan ---------------------------------------------------------- 0 SELECT STATEMENT Optimizer=ALL\_ROWS (Cost=7 Card=3 Bytes=60) 1 0 SORT (GROUP BY) (Cost=7 Card=3 Bytes=60) 2 1 MERGE JOIN (CARTESIAN) (Cost=6 Card=14 Bytes=280) 3 2 VIEW (Cost=3 Card=1 Bytes=13) 4 3 SORT (AGGREGATE) 5 4 TABLE ACCESS (FULL) OF 'EMP' (TABLE) (Cost=3 Card= 14 Bytes=56) 6 2 TABLE ACCESS (FULL) OF 'EMP' (TABLE) (Cost=3 Card=14 B ytes=98) SQL> SELECT Deptno, SUM(Sal) SalSum 2 FROM Emp 3 GROUP BY Deptno 4 UNION 5 SELECT NULL, SUM(Sal) 6 FROM Emp; DEPTNO SALSUM ---------- ---------- 10 8750 20 10875 30 9400 29025 Execution Plan ---------------------------------------------------------- 0 SELECT STATEMENT Optimizer=ALL\_ROWS (Cost=9 Card=4 Bytes=25) 1 0 SORT (UNIQUE) (Cost=9 Card=4 Bytes=25) 2 1 UNION-ALL 3 2 SORT (GROUP BY) (Cost=5 Card=3 Bytes=21) 4 3 TABLE ACCESS (FULL) OF 'EMP' (TABLE) (Cost=3 Card=14 Bytes=98) 5 2 SORT (AGGREGATE) (Cost=4 Card=1 Bytes=4) 6 5 TABLE ACCESS (FULL) OF 'EMP' (TABLE) (Cost=3 Card=14 Bytes=56)** 

## Mobile : 9030750090

**SQL> SELECT Deptno, Job, SUM(Sal) 2 FROM Emp 3 GROUP BY Deptno, Job; DEPTNO JOB SUM(SAL) ---------- --------- ----------**  10 CLERK 1300<br>10 MANAGER 2450  **10 MANAGER 2450 10 PRESIDENT 5000 20 CLERK 1900 20 ANALYST 6000 20 MANAGER 2975 30 CLERK 950 30 MANAGER 2850 30 SALESMAN 5600 9 rows selected. Execution Plan ---------------------------------------------------------- 0 SELECT STATEMENT Optimizer=ALL\_ROWS (Cost=4 Card=11 Bytes=16 5) 1 0 SORT (GROUP BY) (Cost=4 Card=11 Bytes=165) 2 1 TABLE ACCESS (FULL) OF 'EMP' (TABLE) (Cost=3 Card=14 Byt es=210) SQL> SELECT Deptno, SUM(Sal) 2 FROM Emp 3 GROUP BY Deptno; DEPTNO SUM(SAL) ---------- ---------- 10 8750 20 10875 30 9400 Execution Plan ---------------------------------------------------------- 0 SELECT STATEMENT Optimizer=ALL\_ROWS (Cost=4 Card=3 Bytes=21) 1 0 SORT (GROUP BY) (Cost=4 Card=3 Bytes=21) 2 1 TABLE ACCESS (FULL) OF 'EMP' (TABLE) (Cost=3 Card=14 Byt es=98)** 

```
SQL> SELECT SUM(Sal) 
  2 FROM Emp; 
  SUM(SAL) 
---------- 
     29025 
Execution Plan 
---------------------------------------------------------- 
        0 SELECT STATEMENT Optimizer=ALL_ROWS (Cost=3 Card=1 Bytes=4) 
  0 SELECT STATEMENT C<sub>1</sub><br>1 0 SORT (AGGREGATE)<br><sup>-</sup> <sup>חדקו</sup> ACCESS (
   2 1 TABLE ACCESS (FULL) OF 'EMP' (TABLE) (Cost=3 Card=14 Byt 
        es=56) 
SQL> ED 
Wrote file afiedt.buf 
  1 SELECT Deptno, Job, SUM(Sal) SalSum 
  2 FROM Emp 
  3 GROUP BY Deptno, Job 
  4 UNION 
  5 SELECT Deptno,NULL, SUM(Sal) 
  6 FROM Emp 
  7 GROUP BY Deptno 
  8 UNION 
  9 SELECT NULL, NULL, SUM(Sal) 
 10* FROM Emp 
SQL> / 
   DEPTNO JOB SALSUM 
---------- --------- ---------- 
 10 CLERK 1300 
 10 MANAGER 2450 
 10 PRESIDENT 5000 
 10 8750 
 20 ANALYST 6000 
 20 CLERK 1900 
 20 MANAGER 2975 
 20 10875 
 30 CLERK 950 
 30 MANAGER 2850 
 30 SALESMAN 5600 
   DEPTNO JOB SALSUM 
---------- --------- ---------- 
        30 9400 
                       29025
```
**13 rows selected.** 

**Execution Plan** 

## Spool Generated For Class of Oracle By Satish K Yellanki

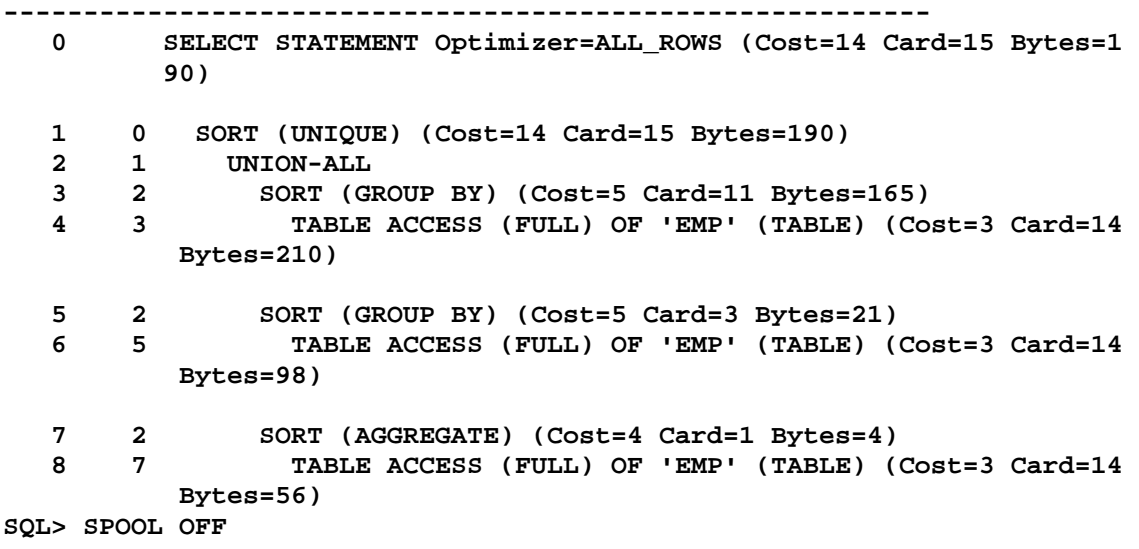